## **Interface Configuration Digital Xray: VixWin Scan**

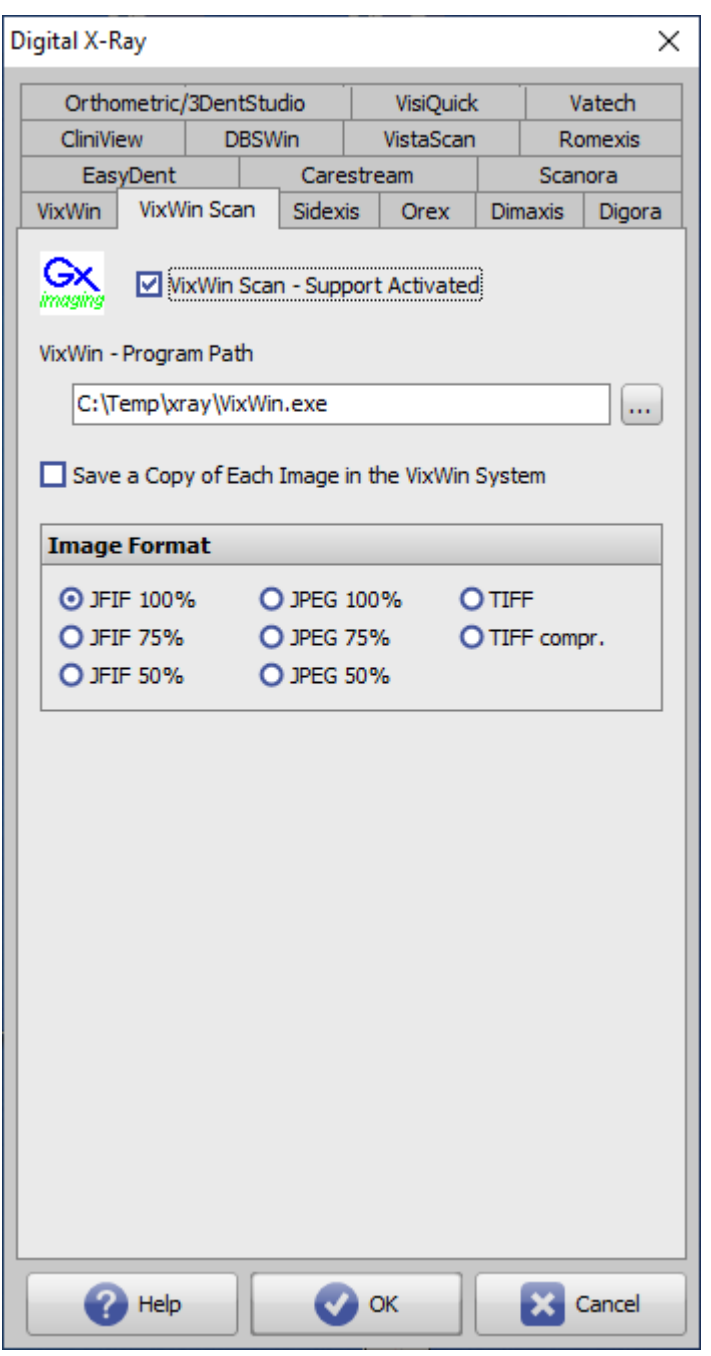

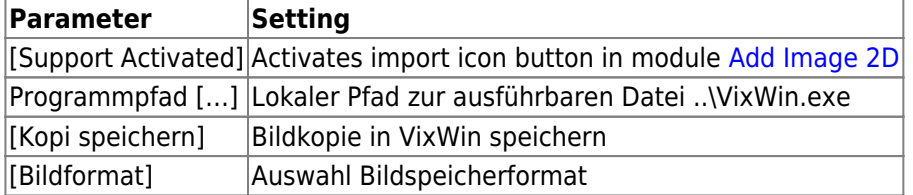

From: <http://onyxwiki.net/>- **[OnyxCeph³™ Wiki]**

Permanent link: **[http://onyxwiki.net/doku.php?id=en:vixwin\\_scan](http://onyxwiki.net/doku.php?id=en:vixwin_scan)**

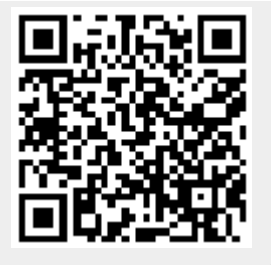

Last update: **2022/06/27 07:38**